## **ПРОГРАММНОЕ ОБЕСПЕЧЕНИЕ ДЛЯ МОМЕНТАЛЬНОГО ВЫСТАВЛЕНИЯ ЗАКАЗА НА ПОКУПКУ/ПРОДАЖУ КРИПТОВАЛЮТЫ НА БИРЖЕ**

Фёдоров А.Ю., Попова Ю.Б.

*БНТУ, г. Минск, Беларусь, [fedorov\\_andrew@inbox.ru](mailto:fedorov_andrew@inbox.ru) БНТУ, г. Минск, Беларусь, [julia\\_popova@mail.ru](mailto:julia_popova@mail.ru)*

**Введение**. Криптовалюта — это название распределенной и децентрализованной системы безопасного обмена и передачи цифровых денежных знаков, основанной на средствах криптографии. Денежные знаки такой системы могут обмениваться на фиатные деньги по рыночному курсу. Первой криптовалютой была система Bitcoin, работа которой началась в январе 2009 года. Для её работы нет необходимости в центральном банке. В отличие от наличных денег, операции с криптовалютой могут проводиться как «лично», контактами двух компьютеров, так и по сети при наличии доступа в Интернет. Поскольку Bitcoin не обеспечен никакими активами, стоимость этой валюты зависит исключительно от ее полезности в качестве средства обмена. Криптовалюты надежно защищены от подделки посредством алгоритма хеширования, обратить который на сегодняшний день не представляется возможным [1].

 Сеть Интернет предоставила массу возможностей заработка онлайн, а с появлением технологий блокчейн список возможных источников дохода расширился еще больше. Значительная доля удаленного заработка приходится именно на криптовалюты и связанные с ними операции. Криптотрейдинг — один из основных способов заработка на криптовалюте. Торговля токенами криптовалют несущественно отличается от трейдинга ценными металлами, валютами и акциями. Основная задача остается прежней: купить как можно дешевле, продать подороже и получить прибыль. Основным отличием трейдинга криптовалют от фондового рынка выступает высокая волатильность курса. Трейдинг криптовалютами подразумевает собой открытие спекулятивных позиций на покупку или продажу токена той или иной цифровой наличности. При инвестициях через биржу можно заработать исключительно на росте криптовалюты, торгуя через брокера можно увеличить свои финансовые вложения как за счет покупки, так и за счет продажи [2].

**Краткий перечень криптовалютных бирж.** Для примера можно рассмотреть криптовалютную биржу Binance, чья штаб-квартира находится в Гонконге. Биржа Binance была запущена в 2017 году и на данный момент является самой быстрорастущей биржей криптовалют. Одна из причин такой большой популярности площадки – это совсем небольшие комиссии на оформление сделок. Все они имеют фиксированную процентную ставку – для совершения операции нужно заплатить 0,1% от суммы. 1 апреля 2017 года состоялась первая финансовая операция на данной площадке. 28 декабря разработчики заявили, что на их ресурсе было зарегистрировано ровно три миллиона пользователей. Более 250 криптовалютных пар доступны для совершения операций. Это расширяет возможности трейдеров и позволяет оформлять самые выгодные сделки. Новые монеты, которые кажутся перспективными, своевременно появляются на платформе. Также биржа выпустила свою собственную криптовалюту, именуемую как Binance coin. Как и любой проект топ-уровня, обеспечивает высокую ликвидность с предельно быстрым закрытием заказов. На Binance регулярно проводятся различные акции и лотереи. Для разработчиков программных продуктов предлагается набор функциональных API. Подробная информация и исходный код доступны на GitHub. Также в сентябре было представлено мобильное приложение для iOS и Android.

CEX.IO — это многофункциональная криптовалютная биржа. Площадка уже более 5 лет успешно выполняет свои обязательства и за это время приобрела доверие полумиллионной аудитории пользователей. Криптобиржа появилась в 2013 году. Первоначально компания

предоставляла услуги по облачному майнингу. В конце того же года GHash, который можно считать майнинг-сервисом CEX.IO, победил в рейтинге лучших пулов для майнинга. Штабквартира компании расположена в финансовом центре мира — Лондоне (Великобритания). Все средства пользователей хранятся, так называемым, «холодным способом». За время существования площадки не было ни одного случая успешной хакерской атаки, что лишний раз свидетельствует о надежности системы безопасности. Площадка концентрирует внимание не только на традиционной торговле криптовалютами, но и предоставляет различные удобные сервисы [3].

Одним из самых ярких представителей отрасли является криптовалютная биржа EXMO. Проект основан в 2013 году и с самого начала позиционировался надежным и удобным партнером для трейдинга и обмена криптовалют, как между собой, так и на фиатные деньги. Согласно статистике, собранной сотрудниками EXMO, каждый второй русскоговорящий трейдер имеет аккаунт на торговой площадке. Всего осуществлено более 1 300 000 регистраций. Количество активных трейдеров, производящих операции как минимум раз в неделю, более 80 000. Ежедневный оборот EXMO не дотягивает до топ-проектов по этому конкретному показателю, однако составляет порядка \$200 000 000, что является внушительным объемом. Деятельность биржи достаточно публична ввиду постоянных интервью и выступлений в средствах массовой информации ее основателей и представителей [4].

Coinmama – один из «старожилов» мира криптовалют. Этот сервис появился более 5 лет назад и все это время успешно выполняет свою главную функцию – предоставляет услуги клиентам по приобретению bitcoin и ethereum с помощью банковских карт. Долгое время в Интернете спорили о территориальной принадлежности этого криптообменника. Одни утверждали, что площадка зарегистрирована в Израиле, другие говорили о Британии и Словакии. На самом деле сторонники каждой их этих теорий были в какой-то мере правы. Coinmama официально зарегистрирована в Словакии. Но ею владеет компания New Bit Ventures, штабквартира которой находится в Израиле. При этом платформа работает и в Великобритании, как и в других 216 странах мира. За время своего существования, Coinmama показал себя как надежный, клиентоориентированный ресурс, репутация которого не ставится под сомнение. При этом криптообменник не выступает посредником между инвесторами, а продает криптовалюту из своих запасов. Криптовалюта не хранится на платформе. Ее сразу отсылают по указанному адресу. Соответственно, если криптомонеты инвестора не хранятся на площадке, то хакерам до них не добраться. Что касается интерфейса Coinmama, он прост, понятен и сделан со вкусом. Единственный недостаток интерфейса – только один рабочий язык – английский [5].

**Описание проблемы трейдинга.** При трейдинге важна скорость произведения операций, таких как выставление заказа на покупку или продажу, обновление курсов, а также обработка выставленного заказа. На бирже автономно работает огромное количество ботов, которые способны выполнять такие же операции, как и конечный пользователь. Робот (или бот), а также Интернет-бот — это специальная программа, выполняющая автоматически и/или по заданному расписанию какие-либо действия через интерфейсы, предназначенные для людей. Боты способны работать автономно и не нуждаются в контроле либо управлении человеком. Обычно боты предназначаются для выполнения работы, однообразной и повторяемой, с максимально возможной скоростью (намного выше возможностей человека). Лицо, обслуживающее серверы, может поместить на сервере файл robots.txt, содержащий ограничения, которым обязаны подчиняться боты. Боты находят также применение в условиях, когда требуется лучшая реакция по сравнению с возможностями человека (например, игровые боты, боты для Интернетаукционов и т. п.) или, реже, для имитации действий человека (например, боты для чатов и т. п.). Наибольшее распространение получили чат-боты. Также существует огромное количество разновидностей ботов: боты в компьютерных играх, пауки (программы, скачивающие вебстраницы для последующего индексирования), автоответчики в электронной почте, чатах. При

этом существуют боты, которые способны анализировать курсы заданных криптовалют и принимать самостоятельные решения о купле либо продаже монет. При сильном скачке курса монеты, боты принимают частые решения на покупку либо продажу, тем самым создавая огромную нагрузку на сервера биржи, что похоже на лёгкую DDos-атаку (англ. Distributed Denial of Service, распределенный отказ в обслуживании). Таким образом, приложению биржи не хватает ресурсов для обработки такого количества запросов. Если сервера не имеют особой защиты от атак подобного рода или имеют малую мощность, то ответы от приложения будут становиться в очередь на обработку и ожидать ответа, которого они могут так и не дождаться. Люди, как конечные пользователи, просто не смогут выполнять какие-либо действия на бирже. Посылка запросов ботом осуществляется намного быстрее, чем человеком.

Предлагаемое решение проблемы. Для решения указанной выше проблемы предлагается клиентское веб-приложение, посредством которого пользователь сможет осуществлять операции с криптовалютами. Приложение будет взаимодействовать с API (англ., Application Programming Interface, интерфейс программирования приложений) биржи напрямую. Например, у Binance имеется публичный API, для использования которого необходимо зарегистрировать своё приложение на бирже. Для работы необходимо авторизоваться путём предоставления ключей. Веб-приложение биржи состоит из 2-х составляющих: API и UI (англ., User Interface, интерфейс пользователя). API - это часть приложения, которая работает с данными и их хранилищами. Выполняет такие операции, как чтение информации из каких-либо источников, обработку информации различными алгоритмами, сохранение в хранилище или базу данных. UI - это «Лицо» приложения, которое взаимодействует с API через запросы различных типов: GET, POST, PUT и т.п. Полученные данные обрабатываются и отрисовываются в браузере в виде HTML (англ. Hypertext Markup Language, язык гипертекстовой разметки) страницы. Схема развёртывания приложения приведена на рисунке 1.

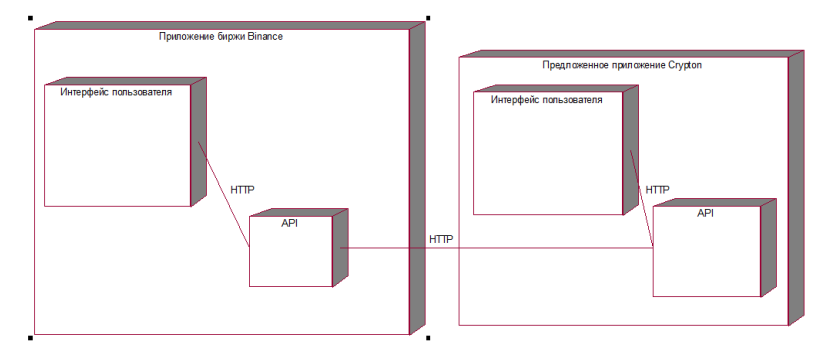

Рисунок 1 - Схема развёртывания приложений

Преимущество клиентского веб-приложения заключается в том, что запросы от него минуют интерфейс биржи пользователя  $\boldsymbol{\mathrm{M}}$ попадают сразу на АРІ, тем самым экономя огромное времени. количество Сэкономленного времени хватает на проведение нужной без операции каких-либо задержек или неисправностей. В приложении в реальном

времени обновляются курсы криптовалют, и высчитывается общий баланс кошелька в биткойнах и долларах США. В приложение встроен анализатор новостей из такой популярной социальной сети, как Twitter. Если при авторизации приложить ключи от Twitter, то появляется возможность получения последних новостей о той или иной криптовалюте. Более того, существует возможность улучшения анализатора путём нормализации его словаря. Классификация текста основана на использовании формулы Байеса. Это позволяет анализатору делать прогнозы на основе полученных данных из Twitter.

Анализ полученных результатов. Разработанное веб-приложение способно моментально выставлять заказ на бирже. Также приложение способно анализировать новости и предоставлять прогнозы. После авторизации появляется домашняя страница приложения. На ней имеется компонент для получения курса какой-либо криптовалютной пары. На рисунке 2 приведён пример с парой XRPBTC.

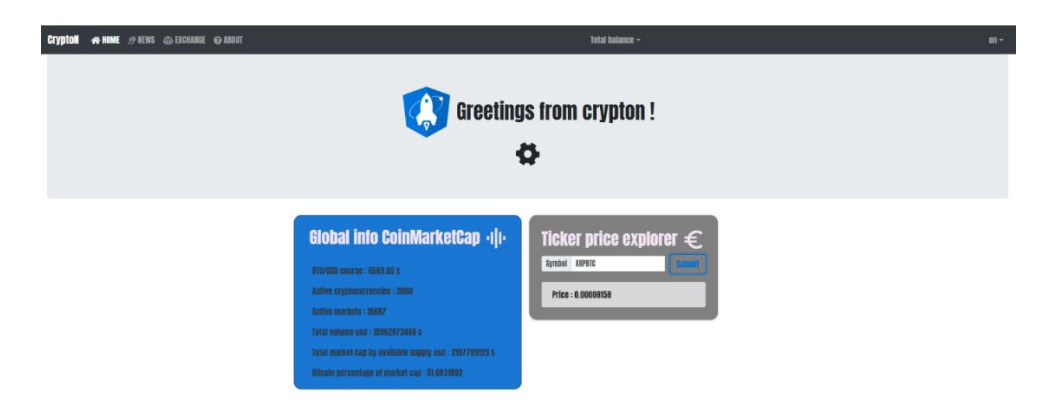

Рисунок 2 – Получение курса пары XRPBTC

Поле Price (\*opt) является опциональным. В случае отсутствия значения в нём, приложение высчитывает оптимальный курс на данный момент. При успешном выставлении заказа будет получена информация о нем, которая сохранится в истории. В противном случае будет выведено сообщение об ошибке. Также существует форма для отображения открытых заказов. Успешный пример выставления заказа на бирже приведён на рисунке 3.

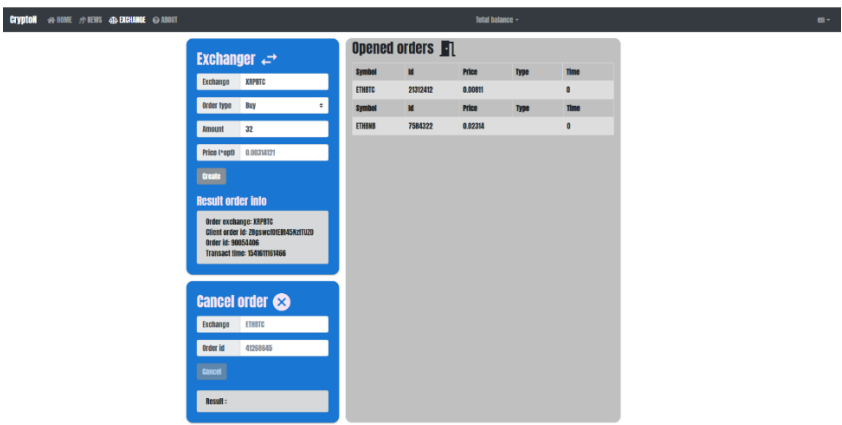

Рисунок 3 – Успешное выставление заказа на покупку пары XRPBTC

## **Список использованных источников**

1. Криптовалюты. Что такое биткоины и как они меняют мир финансов // [Электронный ресурс]. Режим доступа: [https://medium.com/bitcoin-re](https://medium.com/bitcoin-review/%D0%BA%D1%80%D0%B8%D0%BF%D1%82%D0%BE%D0%B2%D0%B0%D0%BB%D1%8E%D1%82%D1%8B-516fe2ac1ddd)[view/%D0%BA%D1%80%D0%B8%D0%BF%D1%82%D0%BE%D0%B2%D0%B0%D0%BB%D1](https://medium.com/bitcoin-review/%D0%BA%D1%80%D0%B8%D0%BF%D1%82%D0%BE%D0%B2%D0%B0%D0%BB%D1%8E%D1%82%D1%8B-516fe2ac1ddd) [%8E%D1%82%D1%8B-516fe2ac1ddd](https://medium.com/bitcoin-review/%D0%BA%D1%80%D0%B8%D0%BF%D1%82%D0%BE%D0%B2%D0%B0%D0%BB%D1%8E%D1%82%D1%8B-516fe2ac1ddd) – Дата доступа: 27.10.2018.

2. Что такое криптотрейдинг и как на этом заработать? // [Электронный ресурс]. Режим доступа: <https://prostocoin.com/blog/crypto-trading> – Дата доступа: 27.10.2018.

3. Обзор криптобиржи CEX.IO: безопасность, комиссия и ограничения [Электронный ресурс]. Режим доступа: <https://bitgid.com/cex-io/> – Дата доступа: 27.10.2018.

4. Криптовалютная биржа EXMO: обзор, перспективы, отзывы [Электронный ресурс]. Режим доступа: <https://bitgid.com/exmo/> – Дата доступа: 27.10.2018.

5. Обзор обменника Coinmama – отзывы по работе [Электронный ресурс]. Режим доступа: <https://bitgid.com/coinmama/> – Дата доступа: 27.10.2018.